## **TP N° 57**

# **Déploiement et renouvellement d'une constellation de satellites**

L'objet de ce TP est d'optimiser la stratégie de déploiement et de renouvellement d'une constellation de satellites ainsi que les caractéristiques de ces derniers en termes de fiabilité et durée de vie.

Il a également pour but de présenter la démarche de développement d'un simulateur comportemental d'un système complexe par la technique de modélisation récursive.

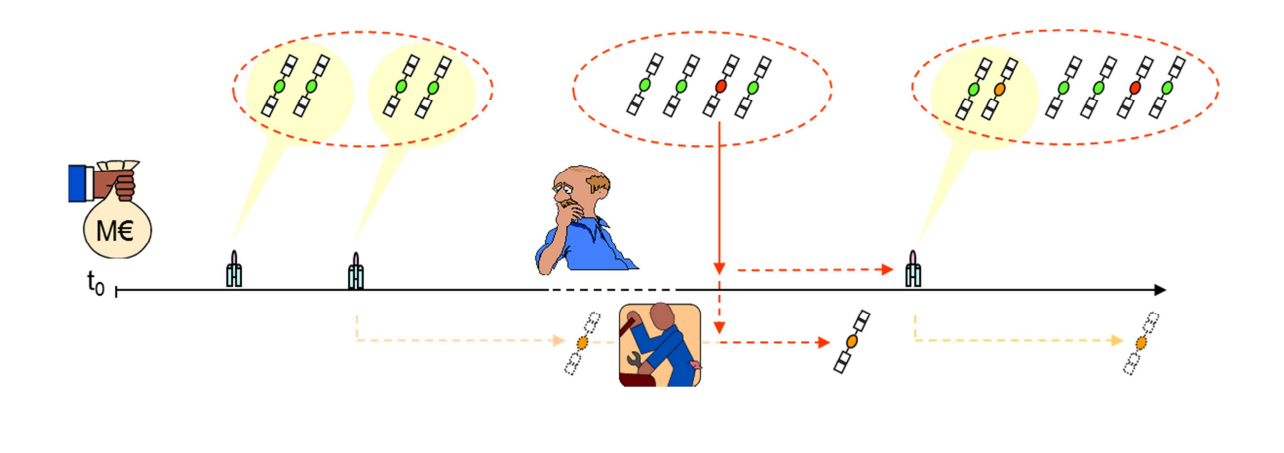

1) Développer un simulateur comportemental de déploiement et de renouvellement d'une constellation de satellites.

-----

- 2) Optimiser la stratégie de déploiement et de renouvellement d'une constellation de 26 satellites situés sur un même plan orbital en considérant les éléments suivants :
	- Disponibilité de la constellation : supérieure à 90% avec 26 satellites opérationnels
	- Durée de la mission : 20 ans minimum (service pérenne)
	- Durée de vie des satellites :  $13 \pm 1$  ans (limitation en ergol)
	- Lanceurs : Soyouz (par grappe de 15 satellites) ou Véga (par grappe de 6 satellites).
	- Délai de réservation lanceur : 4 mois avec anticipation de la fin de vie des satellites (2 mois seulement pendant le déploiement).
	- Fiabilité lanceur : Soyouz : 0,975 Véga : 0,98
	- Fiabilité des satellites (estimation réalisée à partir des architectures envisagées) :

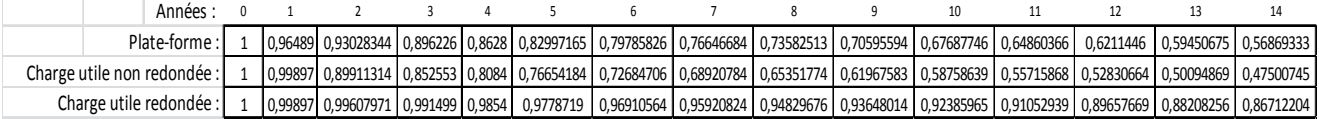

#### **1 - Simulateur comportemental**

#### **1.1 - Position du problème**

La disponibilité d'une constellation dépend des caractéristiques des satellites, en termes de fiabilité et durée de vie, de la capacité et de la fiabilité des lanceurs et de la stratégie de déploiement et de renouvellement. Le problème consiste à répondre au besoin de disponibilité de la constellation tout en minimisant le coût des ressources consommées, en termes de nombre de satellites et de lanceurs et de coût unitaire de ces derniers.

#### **1.2 - Méthode**

En raison de sa complexité, une constellation de satellites se laisse difficilement modéliser de manière analytique ou markovienne (voir TP n° 16). Aussi la simulation de Monte-Carlo devient vite incontournable pour évaluer ses performances.

Un simulateur comportemental de constellations peut être développé en utilisant la technique de la modélisation récursive (mise en œuvre par l'outil SIMCAB). Applicable aux systèmes à états discrets hybrides (à variables aléatoires ou continues), cette technique consiste à définir une transition générique entre deux états qui est rebouclé sur elle-même à l'occurrence de chaque événement, de l'instant initial jusqu'à la fin de la mission. Le modèle est traité par une simulation de type Monte-Carlo.

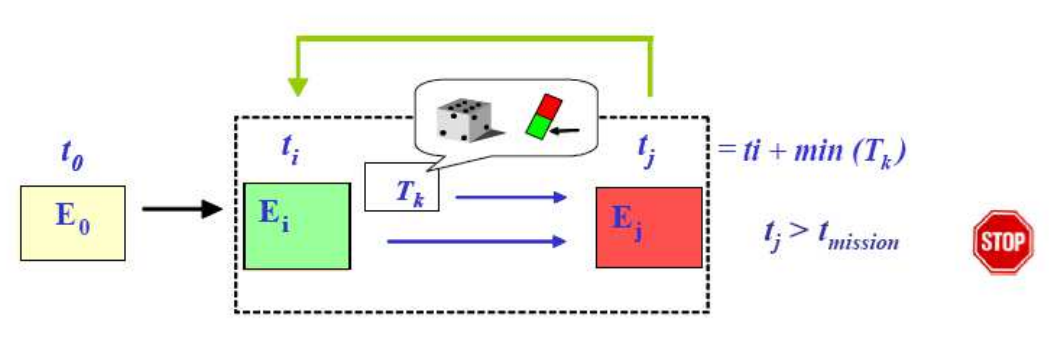

Principe de la modélisation récursive

D'autres techniques de modélisation, tels que les réseaux de Pétri stochastiques, auraient pu être utilisées pour résoudre cette problématique. Nous craignons cependant que leur mise en œuvre soit rendue difficile par une logique décisionnelle complexe (anticipation de la fin de vie des satellites).

On notera par ailleurs qu'une constellation ne constitue pas un système markovien homogène car les satellites peuvent se dégrader progressivement. L'instant de défaillance fait donc l'objet d'un tirage à partir des courbes de fiabilité et est mémorisé jusqu'à son occurrence au cours de la simulation.

#### **1.3 - Mise en œuvre**

Le simulateur comportemental concerne une constellation générique de satellites situés sur un même plan orbital. Un modèle de constellation sur plusieurs plans orbitaux peut en être aisément déduit au prix d'une complexification jugée superflue dans ce document didactique.

Faisant l'objet d'une feuille de calcul dans l'environnement Excel, le simulateur comportemental est présenté ci-après.

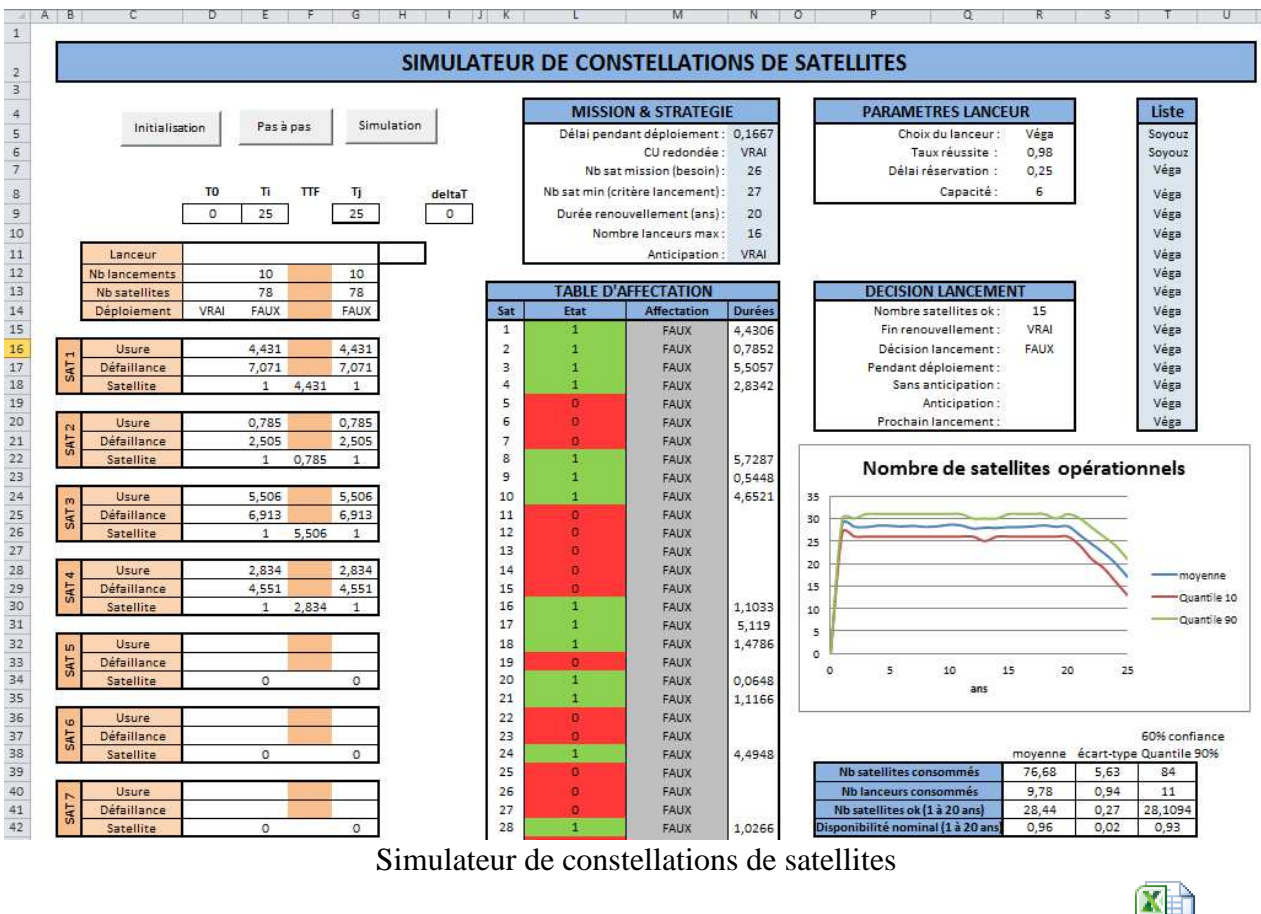

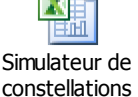

*Fichier disponible par double clics sur l'icône :* 

Le simulateur est constitué d'un lanceur générique et d'un nombre quelconque de satellites génériques (41 dans l'application) comme indiqué ci-après.

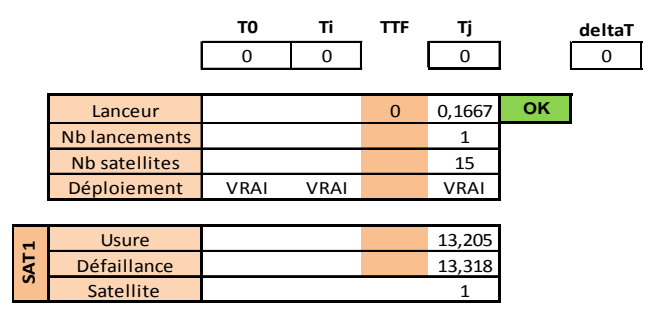

Les formules Excel correspondantes sont indiquées ci-dessous :

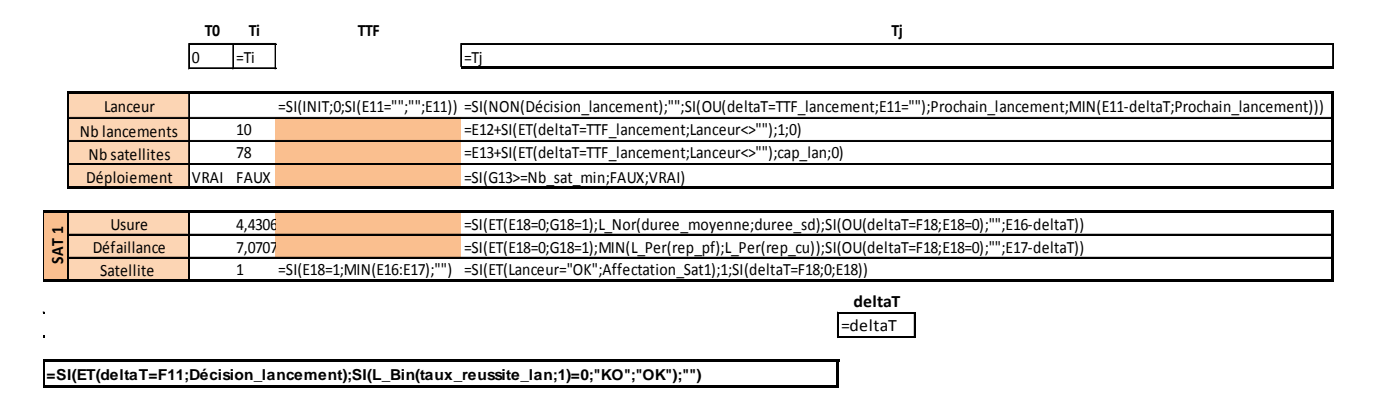

Un lanceur est tiré à T0 ou après le délai indiqué dans la cellule Ti correspondante. Préalablement défini dans la cellule Tj, celui-ci correspond au délai avant le prochain lancement et est calculé lors de la prise de décision.

Au moment du lancement, une loi binomiale de probabilité égale au taux de réussite du lanceur est tirée et indique OK ou KO dans la cellule correspondante.

Les nombres de lanceurs et de satellites consommés ainsi que l'état de déploiement ou de renouvellement de la constellation sont mémorisés dans les 3 lignes correspondantes.

Chacun des satellites est défini sur 3 lignes. La première calcule la durée de vie restante du satellite due à des phénomènes d'usure, dont notamment la consommation en ergol. Tirée par une loi normale pour prendre en compte les incertitudes d'injection du lanceur, celle-ci peut être calculée au sol dès la mise en orbite, à partir de mesures de capteurs de pression, afin de pouvoir anticiper la fin de vie.

L'instant d'une défaillance éventuelle est calculé dans la seconde ligne par des tirages aléatoires des lois de fiabilité de la plateforme et de la charge utile.

L'état du satellite est calculé dans la troisième ligne à partir d'un lancement réussi le concernant (état = 1) jusqu'à sa perte par usure ou défaillance aléatoire (état = 0). Ce même état peut caractériser le numéro du plan orbital dans le cas d'une constellation à plans multiples.

Outre cette partie du simulateur qui recouvre l'essentiel de l'information mémorisée au cours d'une simulation (à l'exception de quelques observables additionnels comme la disponibilité moyenne par exemple), les logiques d'affectation et de décision sont définies sur la feuille de calcul.

A chaque prise de décision de lancement, les premiers satellites en panne de la liste sont affectés au prochain lanceur jusqu'à atteindre la limite de capacité de ce dernier, comme indiqué cidessous.

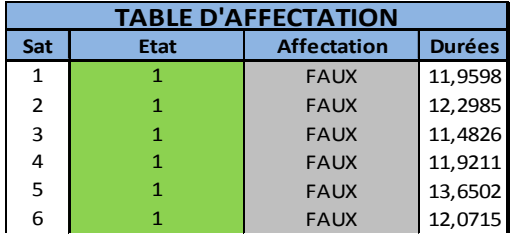

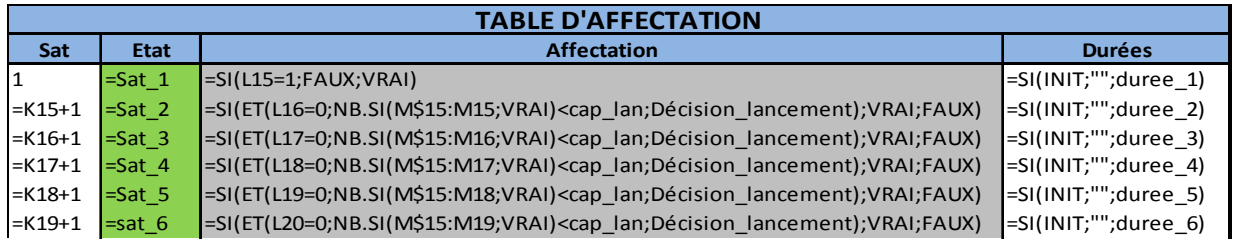

La décision de lancement est prise si le nombre de satellites opérationnels est inférieur à un seuil prédéfini durant toute la durée de renouvellement prévue de la constellation.

Au moment de la prise de décision, la durée avant lancement est une valeur prédéfinie durant le déploiement. Durant le renouvellement, cette durée est la plus petite valeur entre la durée de réservation du lanceur (sans anticipation) et celle qui a été anticipée à partir des fins de vie prévues des satellites en orbite, comme indiqué ci-après.

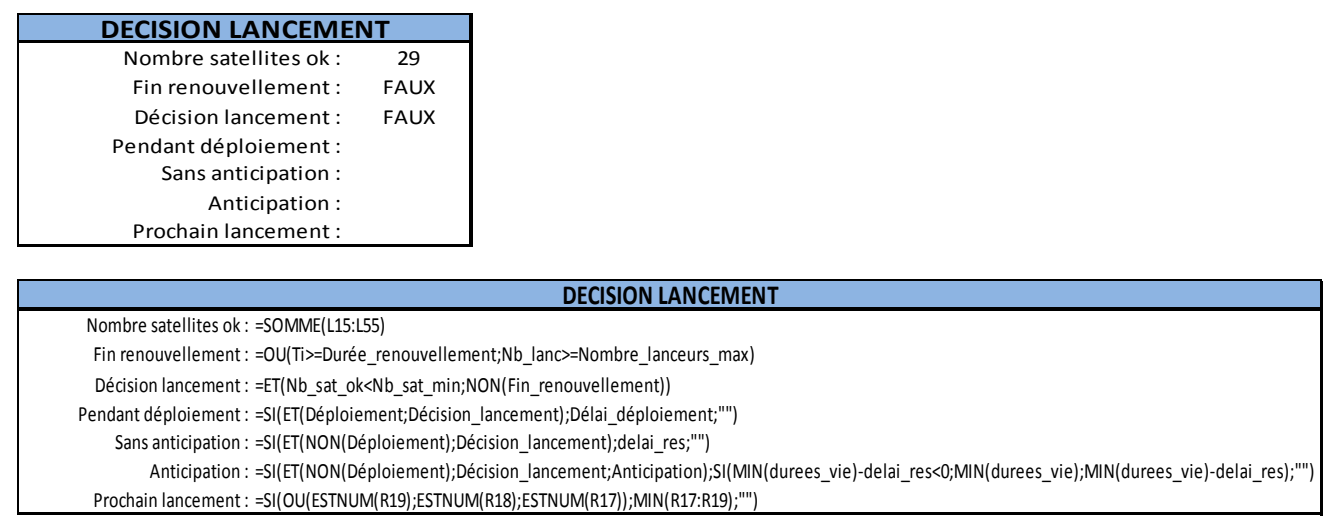

Les différents types de lanceurs utilisés sont définis dans une liste comme indiqué ci-après.

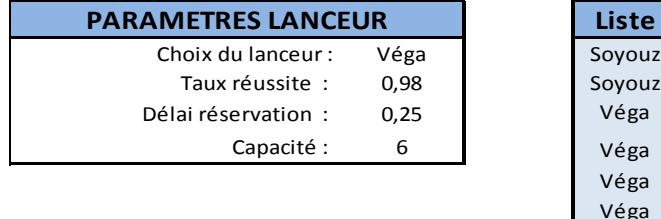

D'autres logiques pourraient être envisagées telle que l'utilisation d'un type de lanceur jusqu'à la réussite effective du déploiement par exemple.

Véga

**Liste**

#### **2 - Optimisation de la constellation**

Quand le nombre de paramètres est restreint, l'optimisation peut s'effectuer par une simple analyse de sensibilité comme dans l'étude traitée ci-après. Dans le cas contraire, il est possible de coupler un outil d'optimisation globale (GENCAB) à celui de simulation (SIMCAB) en utilisant un algorithme permettant de diminuer sensiblement le temps de calcul afin que ce dernier ne soit pas rédhibitoire.

#### **2.1 - Résultats en condition nominale**

La disponibilité de la constellation peut être évaluée en mode nominal à 26 satellites ou dans un mode dégradé. La conformité à l'exigence de disponibilité peut être également évaluée en considérant le premier décile (quantile à 10%) du nombre de satellites opérationnels. Une confiance peut être attribuée à ce quantile par la méthode de Wilks (voit TP n° 17)

Après 2000 simulations, les résultats obtenus sont fournis ci-après. La disponibilité est calculée en moyenne pour 26 satellites entre 1 et 20 ans, afin d'exclure la phase de déploiement.

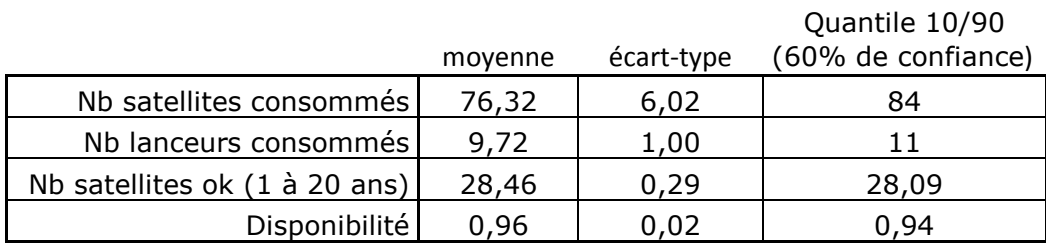

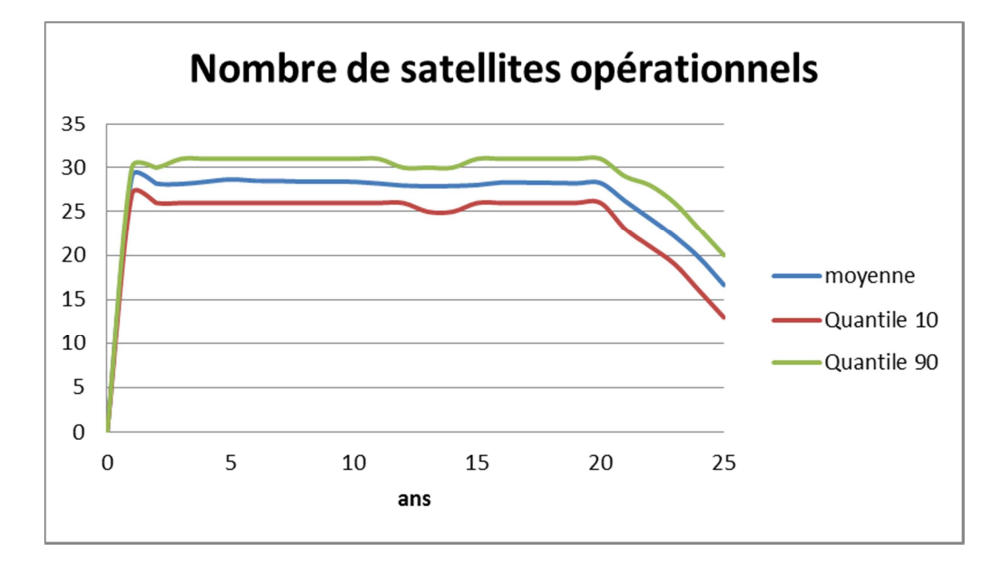

## **2.2 - Analyses de sensibilité**

Menée en jouant sur divers paramètres, l'analyse de sensibilité a donné les résultats ci-après.

a) Redondance de la charge utile

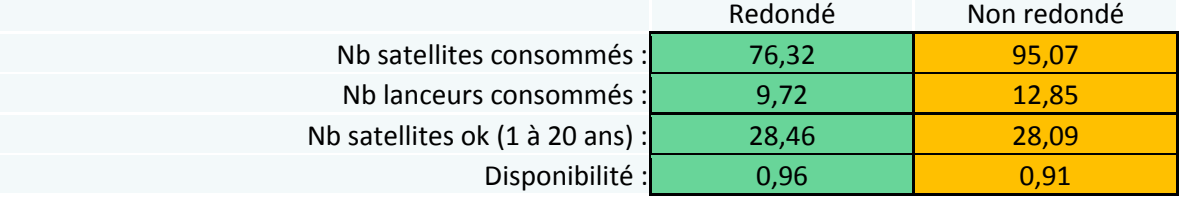

#### b) Durée de vie des satellites

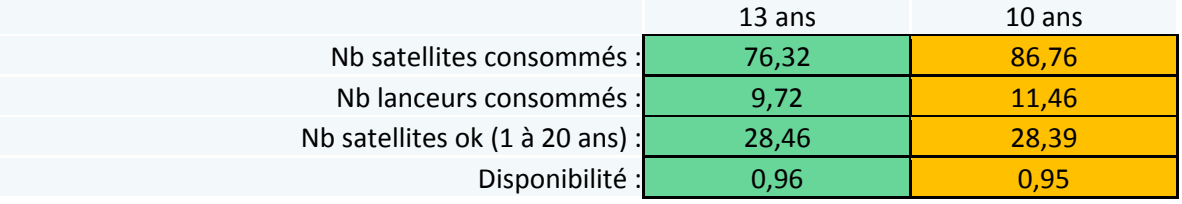

## c) Durée de renouvellement de la constellation

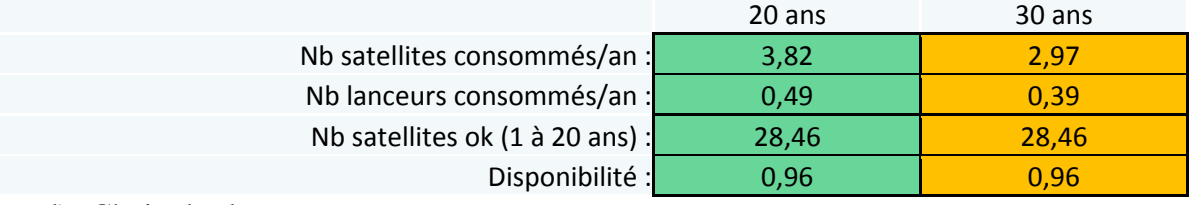

d) Choix des lanceurs

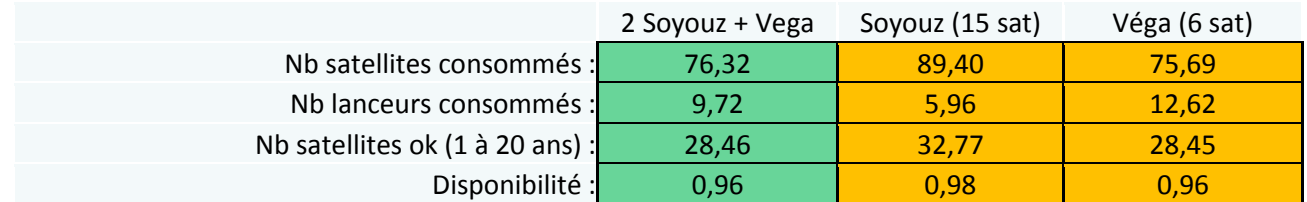

#### e) Critère de décision

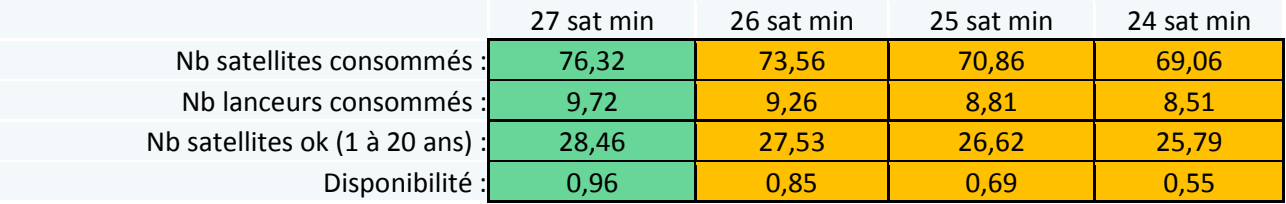

### **2.3 - Synthèse des résultats**

- La fiabilité et la durée de vie des satellites ont une forte influence sur le coût du service.

- La durée de renouvellement a mécaniquement une influence sur le coût annuel du service.

- L'utilisation de deux types de lanceur permet de raccourcir la phase de déploiement au prix d'une légère surconsommation de satellites par rapport à l'utilisation exclusive du lanceur Véga.

- Le critère de renouvellement peut être ajusté suivant l'acceptabilité du niveau de dégradation.

- Afin de pouvoir mener des comparaisons plus fines, le simulateur peut calculer directement le coût annuel du service à partir des coûts des lanceurs et des satellites.

- Outre la possibilité de traiter des constellations de satellites placés sur différents plans orbitaux, le simulateur peut s'enrichir d'un processus de fabrication des satellites au sol.